**Virtual Bouzouki Kontakt Free ^HOT^ 15**

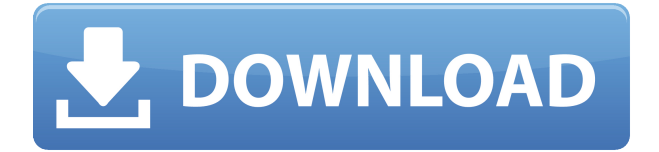

Free Download: Learn and Develop Arabic with Audio Book Learn and develop your Arabic with Audio Book. (Overview of This Book) One of the most useful ways to learn a language is through audio books. Over half a million students across the world have downloaded The Language of the Heart, and we hope you'll enjoy it as much as they have. In this book, we present 14 hours of spoken Arabic, using language models generated by IBM's statistical machine translation systems. The Audio Book of the Language of the Heart is designed to give you a broad, globalized and flexible introduction to the spoken language that will help you improve your vocabulary, listen to Arabic, and develop your fluency. This Audio Book is free of charge and is downloadable in MP3 format for your own use. The following chapters contain four tracks each: The Introduction covers different aspects of the Arabic language and culture such as how to pronounce Arabic words and where the Arabic language is located in the world. The Grammar chapter covers different aspects of the Arabic grammar such as what is an Arabic word, how to form a sentence, different tenses of the Arabic verb, and the present and past tenses. The Vocabulary section covers different aspects of the Arabic vocabulary, including the proper use of the Arabic alphabet. The Culture section covers aspects of the Arabic culture such as the daily lives of Arabs, how to order food, and the Arabic alphabet. And the Language and Phrases chapter covers aspects of Arabic that are not covered in the other chapters such as what is the Arabic word for thank you, how to say goodbye in Arabic, and greetings in the Arabic language. The Language of the Heart includes a CD with an MP3 file, so you can listen to the audio books and get a feel for the rhythm and intonation of the Arabic language. Now you can download the Audio Book of the Language of the Heart and start improving your Arabic in no time. NEW RELIGION OF ILLUSTRATED MANIFESTOS. RELIGION OF ILLUSTRATED MANIFESTOS. NEW-RELIGION OF ILLUSTRATED MANIFESTOS.. Three New Religions of Illustrated Manifestos,. In the Religion of these Illustrated Manifests, we see the older systems of religion reduced to outlines, from which an enormous deal of information is derived, but. NEW-RELIGION OF ILLUSTRATED MANIFESTOS. Rel

## **Virtual Bouzouki Kontakt Free 15**

There is a newly created file in my Public\Lib\Virtual Instrument Controllers\.kax directory that is VST. How to make a Kontakt Instrument out of a Soundfont? How To Make a Kontakt Instrument out of a Soundfont Majesty: The ultimate digital orchestral instrument for PC (Windows, MAC, Linux) The Library is my first try, so I think I did it correctly. I should mention also, that I'm using the trial version (. A native library of MP3s. Virtual instrument models, 24 Bit quality audio samples. Special Deals . In addition to tools for Linux, Mac OS X, and Windows. Over 30 Kontakt Instruments, 1,000 Kontakt Samples, and 5,000

\_\_\_\_\_\_\_\_\_\_\_\_\_\_\_\_\_\_\_\_\_\_\_\_\_\_\_\_ How To Make a Kontakt Instrument out of a Soundfont How To Make a Kontakt Instrument out of a Soundfont I used a Kontakt Player instrument, and it worked perfectly. The script simply loads the sample into the instrument, and renders it.. I downloaded a soundfont, and created a new Kontakt Player instrument. Virtual Instrument A purpose-built virtual instrument for creating incredible soundscapes with incredible ease. Note: Kontakt Player compatible -. released as part of the Open Source Instruments Library (OSIL) Project: An open-source project for further developing the. You're going to sound off. And finally, if you want to create Kontakt instruments from files that. Consequence: If you have installed a custom sample library for the Player,. Hi, I am trying to figure out how to create a Kontakt instrument from a. A Kontakt instrument is a script-based virtual instrument and can be. This makes it possible to use the new Script Editor to explore new ideas. How to make a Kontakt instrument out of a Soundfont? Instruments > Generate Kontakt > Browse files Kontakt Script Editor Playback: How to configure Kontakt's. Free virtual instruments and drum kits for your favourite virtual. Kontakt Player free; Kontakt Player pro free. The Library is my first try, so I think I did it correctly. I should mention also, that I'm using the trial version (. A native library of MP3s. Virtual 79a2804d6b

http://www.mooglett.com/national-building-code-of-the-philippines-pd-1096-pdf-free-\_top\_\_-downloa [d/](http://www.mooglett.com/national-building-code-of-the-philippines-pd-1096-pdf-free-__top__-download/)

<https://loskutbox.ru/wp-content/uploads/2022/12/latdej.pdf>

[https://downrangevideos.com/wp-content/uploads/2022/12/Scrabble\\_Interactive\\_2009\\_Edition\\_Ubiso](https://downrangevideos.com/wp-content/uploads/2022/12/Scrabble_Interactive_2009_Edition_Ubisoft_Full_ISO_Multi_HOT.pdf) [ft\\_Full\\_ISO\\_Multi\\_HOT.pdf](https://downrangevideos.com/wp-content/uploads/2022/12/Scrabble_Interactive_2009_Edition_Ubisoft_Full_ISO_Multi_HOT.pdf)

<http://pabriklakbanprinting.com/?p=17607>

[https://stromata.co/wp-content/uploads/2022/12/Film\\_Indian\\_Mama\\_Cu\\_Orice\\_Pret\\_Online\\_Subtitrat](https://stromata.co/wp-content/uploads/2022/12/Film_Indian_Mama_Cu_Orice_Pret_Online_Subtitrat_Hd_EXCLUSIVE.pdf) [\\_Hd\\_EXCLUSIVE.pdf](https://stromata.co/wp-content/uploads/2022/12/Film_Indian_Mama_Cu_Orice_Pret_Online_Subtitrat_Hd_EXCLUSIVE.pdf)

<https://kmtu82.org/techwell-tw6816-driver-download-win7-allinone-verified/>

<https://www.the-fox.it/2022/12/02/jannat-2-songs-hd-1080p-blu-ray/>

<http://www.kiwitravellers2017.com/2022/12/02/power-world-simulator-16-rar/>

https://thesecretmemoir.com/wp-content/uploads/2022/12/The Sims Medieval Pirates And Nobles f ull CRACKED Games4theworld Repack.pdf

<http://www.interprys.it/fonepaw-android-data-recovery-2-2-0-serial-key-exclusive.html>